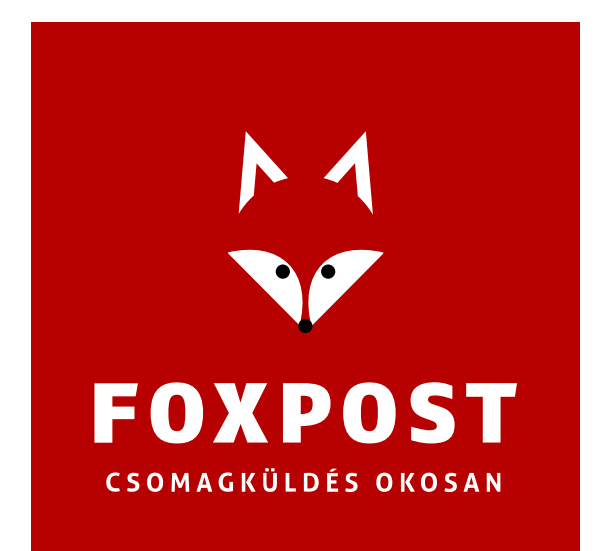

## **Shoprenter - FoxPost** csv export/import rendszerintegrációs segédlet

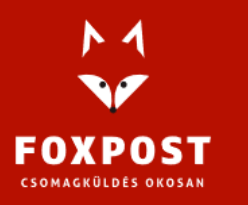

1097 Budapest, Könyves Kálmán krt. 12-14. Cégjegyzékszám: 10-10-020309 Adószám: 25034644-2-10.

www.foxpost.hu

## **FoxPost szállítási mód hozzáadása**

Ahhoz, hogy használni tudja csomagküldési szolgáltatásunkat, a webáruház adminisztrációs felületén (Beállítások -> Bolt beállítások -> Szállítási módok) hozzá kell adnia a FoxPost szállítási módot (FoxPost Csomagautomata és/vagy FoxPost Házhozszállítás):

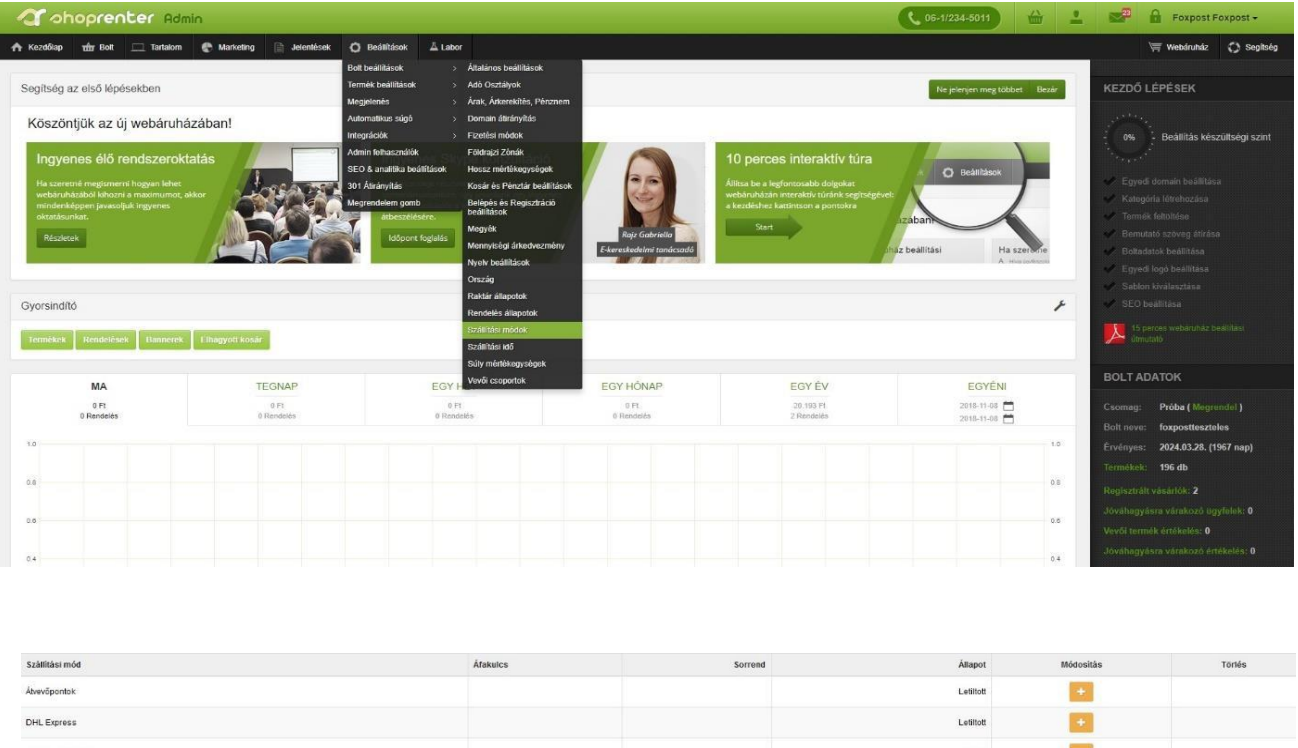

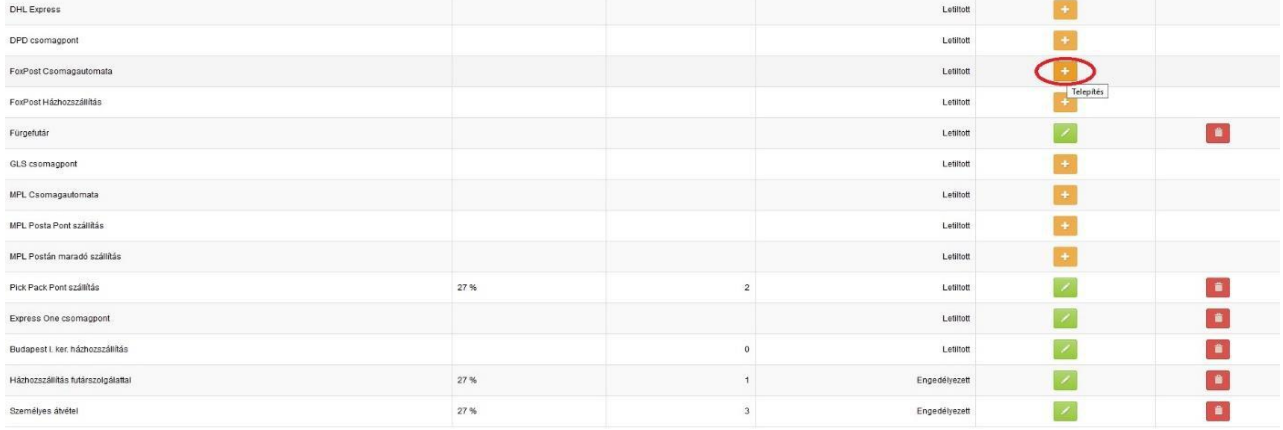

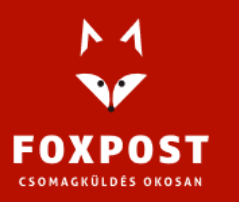

1097 Budapest, Könyves Kálmán krt. 12-14. Cégjegyzékszám: 10-10-020309 Adószám: 25034644-2-10.

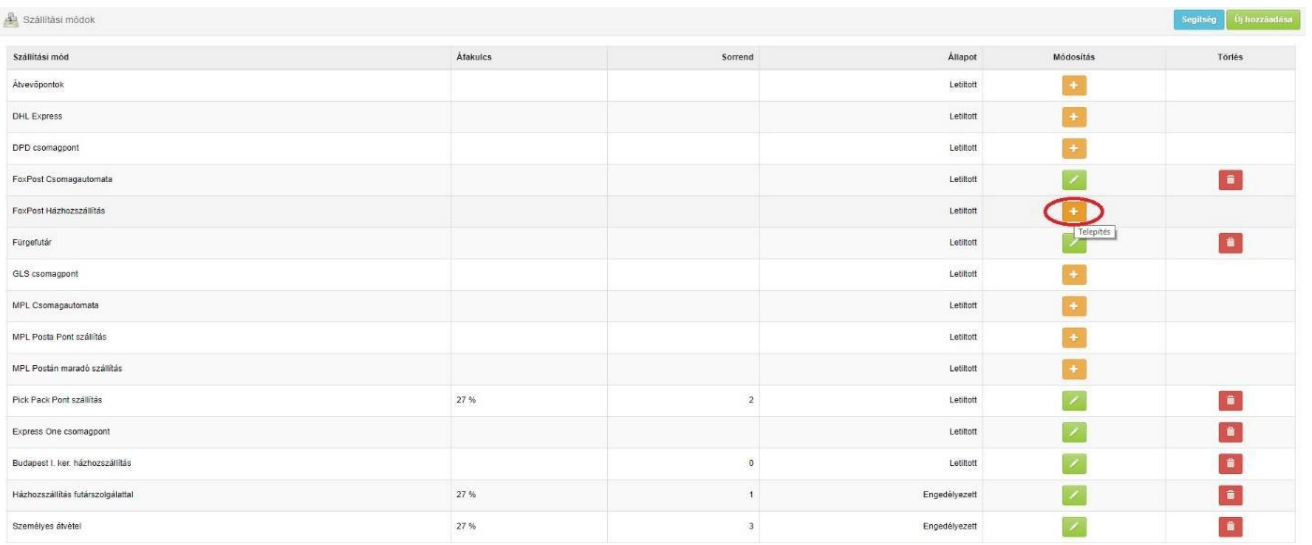

## **Rendelések feladása**

1. Rendeléseit a webáruház adminisztrátori felületén, a Bolt -> Rendelések menüpont alatt láthatja.

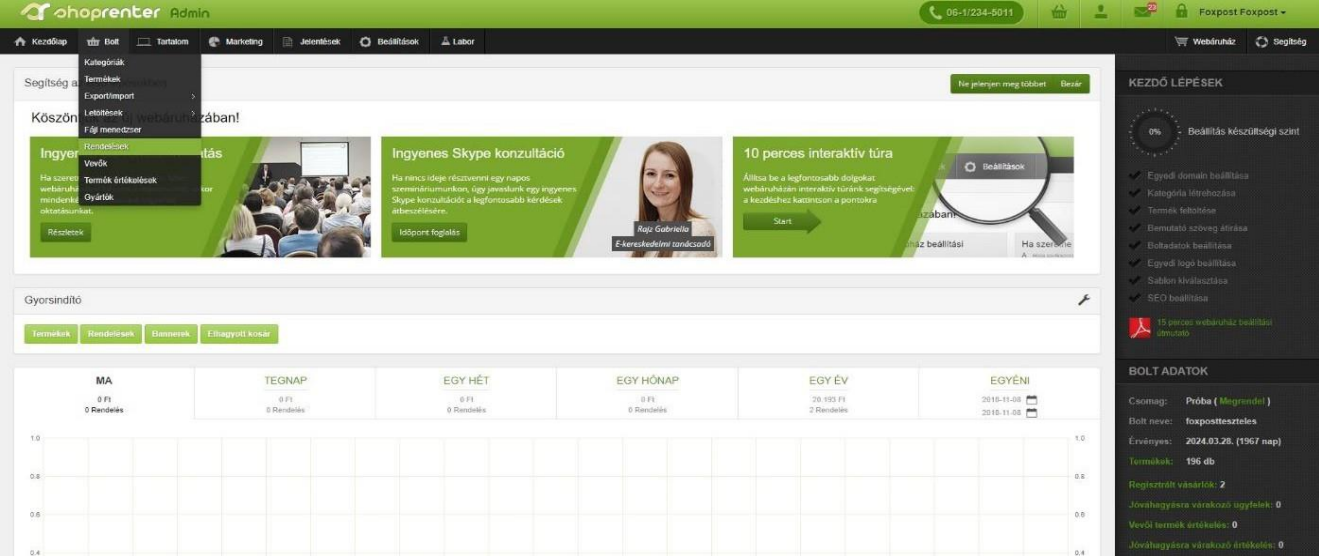

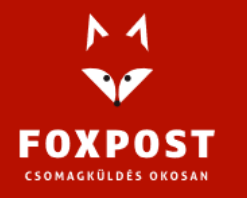

1097 Budapest, Könyves Kálmán krt. 12-14. Cégjegyzékszám: 10-10-020309 Adószám: 25034644-2-10.

## 2. Jelölje ki a Foxpost-os rendeléseket!

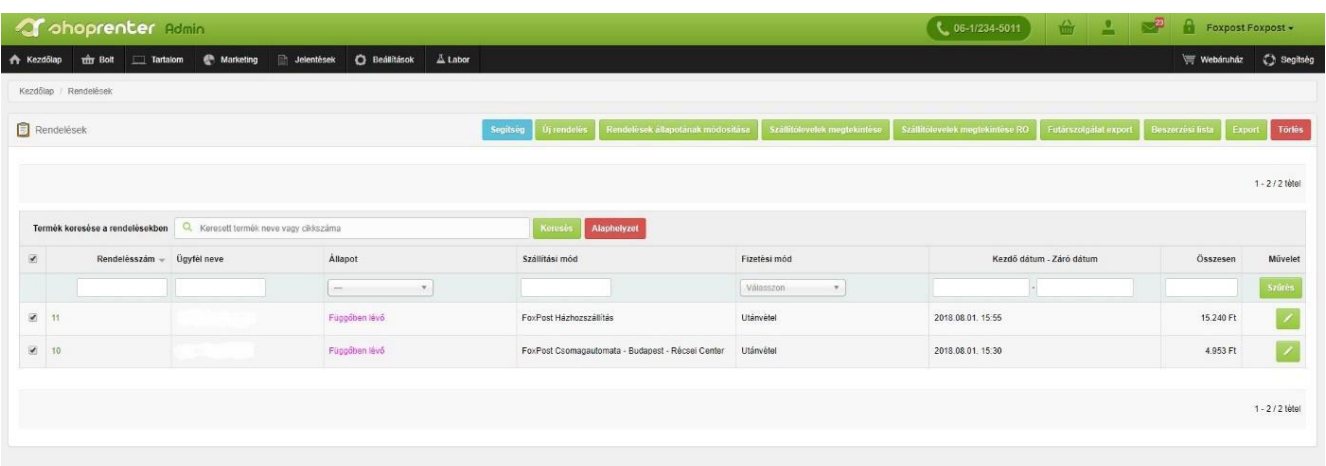

3. Ezt követően kattintson a futárszolgálat exportra és jelölje ki a FoxPost-ot, majd ebben a kis ablakban nyomjon rá ismét a futárszolgálat exportra. Ekkor generálódik egy .csv fájl, amit a foxpost.hu oldalon a tömeges csomagfeladás menüponton belül tud feltölteni/importálni.

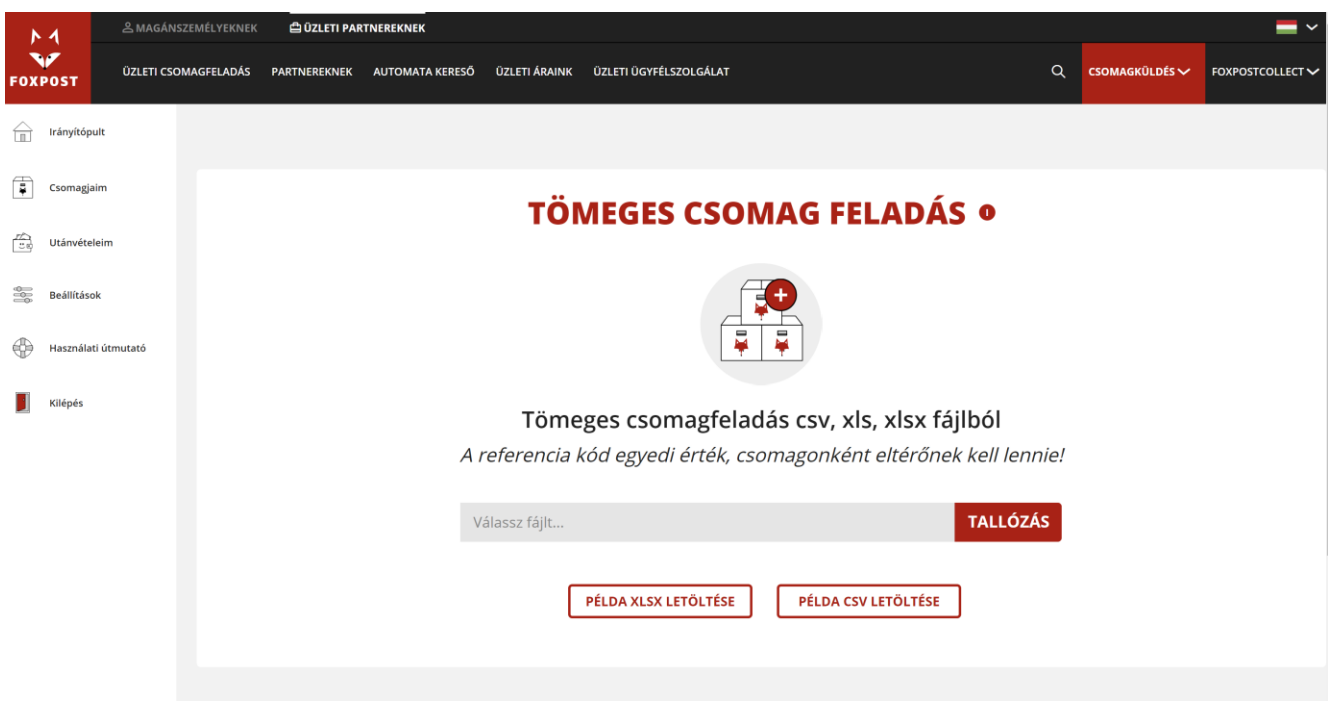

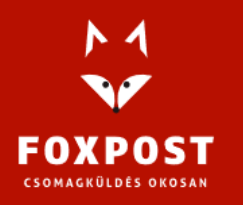

1097 Budapest, Könyves Kálmán krt. 12-14. Cégjegyzékszám: 10-10-020309 Adószám: 25034644-2-10.